## **[User's CRM area](https://help.comarch.com/standard/20221/knowledge-base/users-crm-area/)**

All the CRM data is shared not only on the lists of particular objects they refer to. The data can also be reviewed on the lists dedicated to a logged-in operator. In those lists, there are objects (customers/vendors, persons, activities) assigned to an employee who is, in turn, assigned to a currently logged-in operator. The visibility of objects depends on granted [permissions](https://help.comarch.com/standard/20221/knowledge-base/permissions/) to preview selected objects of other employees.

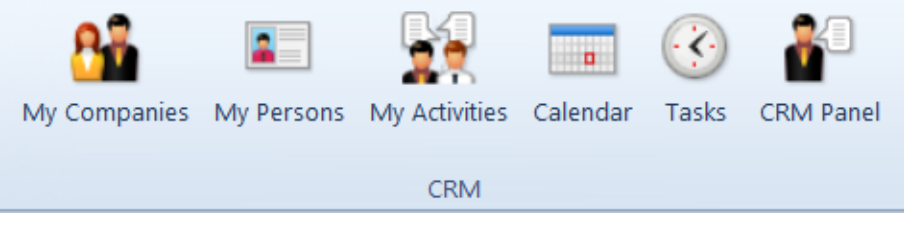

User's CRM area

Tab *CRM* contains:

- **My Companies** list of customers/vendors being supervised by a given employee. Defining of supervisors on a customer/vendor form is described in article [defining customer/vendor.](https://help.comarch.com/standard/20221/knowledge-base/defining-customers-and-vendors/)
- **My Persons** list of contact persons being [supervised](https://help.comarch.com/standard/20221/knowledge-base/defining-contact-person/) by a given employee.
- **My Activities**  list of [CRM activities](https://help.comarch.com/standard/20221/knowledge-base/types-of-crm-activities/) assigned to a given employee. It allows for adding and modifying of contacts, meetings and questionnaires.
- **Calendar**  presents employee's [calendar](https://help.comarch.com/standard/20221/knowledge-base/calendar/).
- **Tasks** list containing all **[tasks](https://help.comarch.com/standard/20221/knowledge-base/tasks/)** of an employee.
- **CRM Panel**  presents the most important information regarding customers and vendors of the company, all contacts, tasks and opportuinities related to them. The [**CRM Panel**] window is composed of employee's calendar view and a list of his/her contacts (*Contact Persons, Customers/Vendors*).

| $E = CRM$ Panel $\times$<br>$\star$                       |                                                                                                    |                    |                             |                       |                     |                                                                      |                                                    |                                                     |                        |                                      |                                |                        |                |  |
|-----------------------------------------------------------|----------------------------------------------------------------------------------------------------|--------------------|-----------------------------|-----------------------|---------------------|----------------------------------------------------------------------|----------------------------------------------------|-----------------------------------------------------|------------------------|--------------------------------------|--------------------------------|------------------------|----------------|--|
| $\bullet$ $\bullet$ $\Box$ $\theta$ $\theta$ $\mathbb{C}$ |                                                                                                    |                    |                             |                       |                     | Contact Persons<br>$+2$ $\times$ $\times$ $\times$ $\times$ $\times$ |                                                    |                                                     |                        |                                      |                                |                        |                |  |
|                                                           |                                                                                                    |                    |                             |                       |                     |                                                                      |                                                    |                                                     |                        |                                      |                                |                        |                |  |
|                                                           | Anna Smith                                                                                                    |                    |                             |                       |                     | Drag the column header here to group by that column                  |                                                    |                                                     |                        |                                      |                                |                        |                |  |
|                                                           | Monday, August 30                                                                                                 | Tuesday, August 31 | Wednesday, September 1      | Thursday, September 2 | Friday, September 3 | Code                                                                 | <b>First Name</b>                                  | Last Name                                           |                        | Association with Customer Supervisor | Assigned Customers/Vend Active |                        |                |  |
|                                                           |                                                                                                    |                    |                             |                       |                     | $+$ Dic                                                              | <b>D</b> <sub>a</sub> c                            | <b>D</b> <sub>IC</sub>                              | Dк                     | <b>D</b> <sub>IC</sub>               | $\Box$                         |                        | $\Box$         |  |
| 8 <sub>AM</sub>                                           |                                                                                                    |                    |                             |                       |                     | > Cheyenne Massey                                                    | Cheyenne                                           | Massey                                              |                        | Anna Smith                           | $\Box$                         |                        | $\overline{v}$ |  |
|                                                           |                                                                                                    |                    |                             |                       |                     |                                                                      |                                                    |                                                     |                        |                                      |                                |                        |                |  |
|                                                           |                                                                                                    |                    |                             |                       |                     |                                                                      |                                                    |                                                     |                        |                                      |                                |                        |                |  |
| 900                                                       |                                                                                                    |                    |                             |                       |                     |                                                                      |                                                    |                                                     |                        |                                      |                                |                        |                |  |
|                                                           |                                                                                                    |                    |                             |                       |                     |                                                                      |                                                    |                                                     |                        |                                      |                                |                        |                |  |
|                                                           |                                                                                                    |                    |                             |                       |                     |                                                                      |                                                    |                                                     |                        |                                      |                                |                        |                |  |
| 10 <sub>o</sub>                                           |                                                                                                    |                    |                             |                       |                     |                                                                      |                                                    |                                                     |                        |                                      |                                |                        |                |  |
|                                                           |                                                                                                    |                    |                             |                       |                     |                                                                      |                                                    |                                                     |                        |                                      |                                |                        |                |  |
|                                                           |                                                                                                    |                    |                             |                       |                     |                                                                      |                                                    |                                                     |                        |                                      |                                |                        |                |  |
| 11 <sub>00</sub>                                          |                                                                                                    |                    |                             |                       |                     |                                                                      |                                                    |                                                     |                        |                                      |                                |                        |                |  |
|                                                           |                                                                                                    |                    |                             |                       |                     | x x                                                                  |                                                    |                                                     |                        |                                      |                                |                        | Edit Filter    |  |
|                                                           |                                                                                                    |                    |                             |                       |                     | Filter                                                               |                                                    | $\overline{\phantom{a}}$                            |                        |                                      |                                |                        |                |  |
| 12PM                                                      | $\cdot$ + $\mathbb{Z} \times \mathbb{C} \times \mathbb{R}$ + $\mathbb{R}$ + $\mathbb{R}$ + $\mathbb{R}$<br>Groups |                    |                             |                       |                     |                                                                      |                                                    |                                                     |                        | Only active                          |                                |                        |                |  |
|                                                           |                                                                                                    |                    |                             |                       |                     | 9992 + 8 b                                                           |                                                    | Drag the column header here to group by that column |                        |                                      |                                |                        |                |  |
| 1 <sub>00</sub>                                           |                                                                                                    |                    |                             |                       |                     |                                                                      |                                                    | Code<br>TIN Prefix<br>$\sim$ Name<br>TIN<br>Status  |                        |                                      |                                |                        |                |  |
|                                                           |                                                                                                    |                    |                             |                       |                     | Code<br>$\bullet$ Dic                                                |                                                    | $\bullet$ DK                                        | <b>D</b> <sub>IC</sub> | <b>D</b> <sub>IC</sub>               | <b>D</b> <sub>IC</sub>         | <b>D</b> <sub>IC</sub> |                |  |
|                                                           |                                                                                                    |                    |                             |                       |                     | De Customers                                                         |                                                    | COMARCH                                             | Comarch S.A.           |                                      | 677-00-65-406                  | Entity                 |                |  |
| 2 <sub>00</sub>                                           |                                                                                                    |                    |                             |                       |                     | <b>Tal</b> Vendors                                                   |                                                    | • Undefined                                         | Undefined              |                                      |                                | Entity                 |                |  |
|                                                           |                                                                                                    |                    |                             |                       |                     |                                                                      |                                                    |                                                     |                        |                                      |                                |                        |                |  |
|                                                           |                                                                                                    |                    |                             |                       |                     |                                                                      |                                                    |                                                     |                        |                                      |                                |                        |                |  |
| 3 <sub>00</sub>                                           |                                                                                                    |                    |                             |                       |                     |                                                                      |                                                    |                                                     |                        |                                      |                                |                        |                |  |
|                                                           |                                                                                                    |                    |                             |                       |                     |                                                                      |                                                    |                                                     |                        |                                      |                                |                        |                |  |
|                                                           |                                                                                                    |                    |                             |                       |                     |                                                                      |                                                    |                                                     |                        |                                      |                                |                        |                |  |
| 400                                                       |                                                                                                    |                    |                             |                       |                     |                                                                      |                                                    |                                                     |                        |                                      |                                |                        |                |  |
|                                                           |                                                                                                    |                    | 4:32 PM-5:32 PM Task: Phone |                       |                     |                                                                      |                                                    |                                                     |                        |                                      |                                |                        |                |  |
|                                                           |                                                                                                    |                    | onversation                 |                       |                     | $\mathbf{R}$                                                         | Edit Fiter                                         |                                                     |                        |                                      |                                |                        |                |  |
|                                                           |                                                                                                    |                    |                             |                       |                     |                                                                      | Classification: Elementary - Basic clas $\sim$ x x | Edit Filter                                         |                        |                                      |                                |                        |                |  |
| Type <b>AB</b>                                            | $\vee$                                                                                                    |                    |                             |                       |                     |                                                                      |                                                    | $\bigcirc$ sh Filter                                |                        |                                      |                                |                        |                |  |

CRM Panel